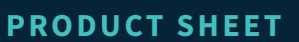

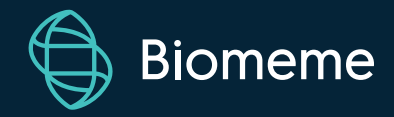

# **Biomeme Web API**

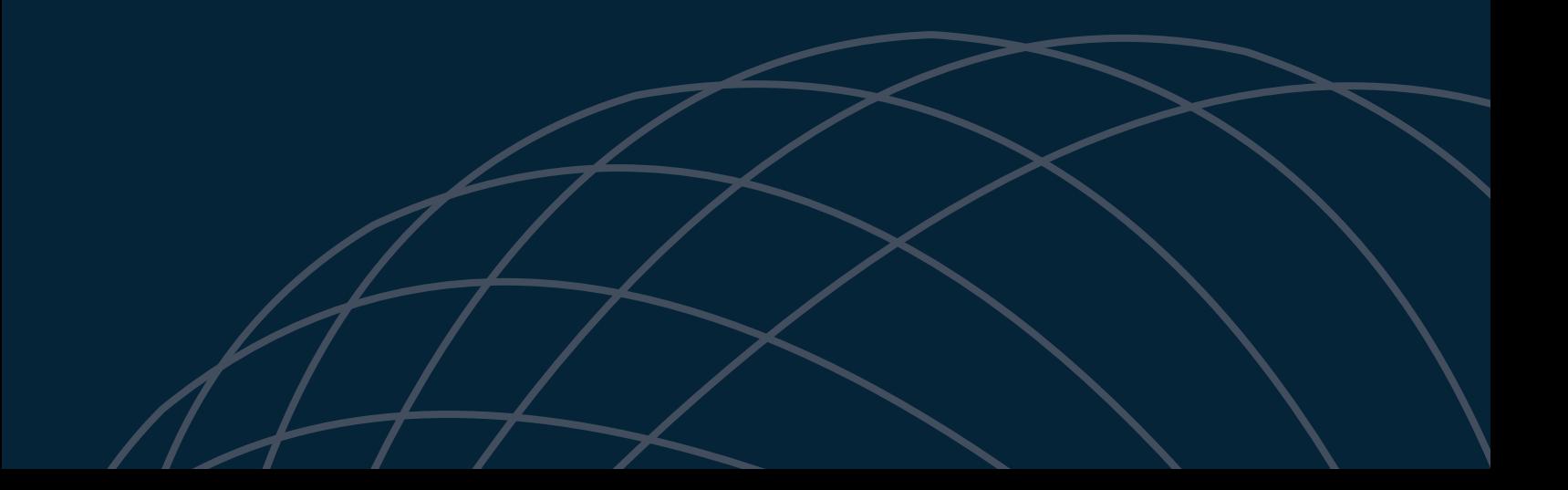

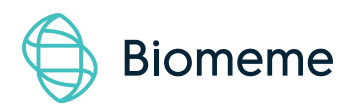

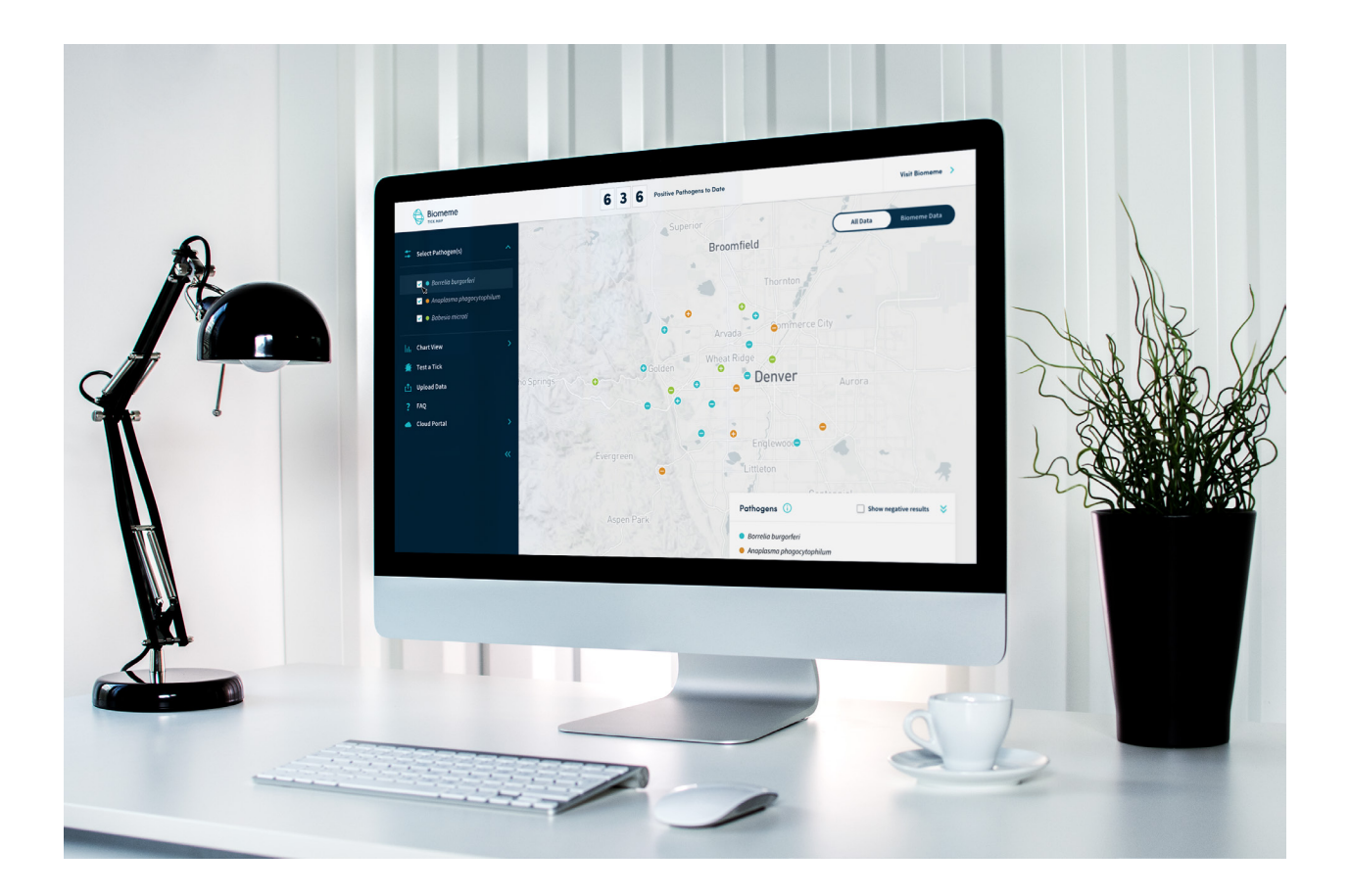

## **Biomeme for Developers**

The Biomeme Web API offers a simple, fast solution for requesting and consuming your PCR data. With 15+ endpoints, you have the freedom to build what you want and our team of developers are here to help you every step of the way. Whether you're looking to build a surveillance system like we did with the Tick Pathogen Map shown above, or simply connecting data between your disparate systems, leveraging the capabilities of the Biomeme API can and will play an integral part.

## **API Highlights**

In its most basic form, the Biomeme Web API is an interface that you can use to retrieve and manage your Biomeme data over the Internet. Our API uses the same HTTP protocol that's used by every Internet browser allowing you to easily integrate complex services and applications that go beyond the features the Biomeme Platform provides out of the box.

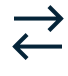

#### Easy Integration

Connect to the Biomeme API within minutes to extract and consolidate your data from multiple applications to present in a unified format for analysis and reporting.

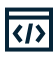

#### Detailed Documentation

Access comprehensive documentation including resources, tutorials, sample code and best practices for getting the most out of our PCR technology.

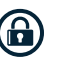

#### Safe, Secure & Private

In an effort to safeguard your organization's data, we provide end-to-end encryption that keeps your PCR data safe from unauthorized access at all times.

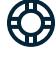

#### Dedicated Support

Sometimes documentation just isn't enough and you need someone who understands the struggle to help you out. Our team of developers are here for you.

## **Requests**

The Biomeme Web API is based on [REST](https://en.wikipedia.org/wiki/Representational_state_transfer) principles. Data resources are accessed via standard HTTPS requests in UTF-8 format to an API endpoint. Where possible, the Biomeme API uses appropriate HTTP verbs for each action:

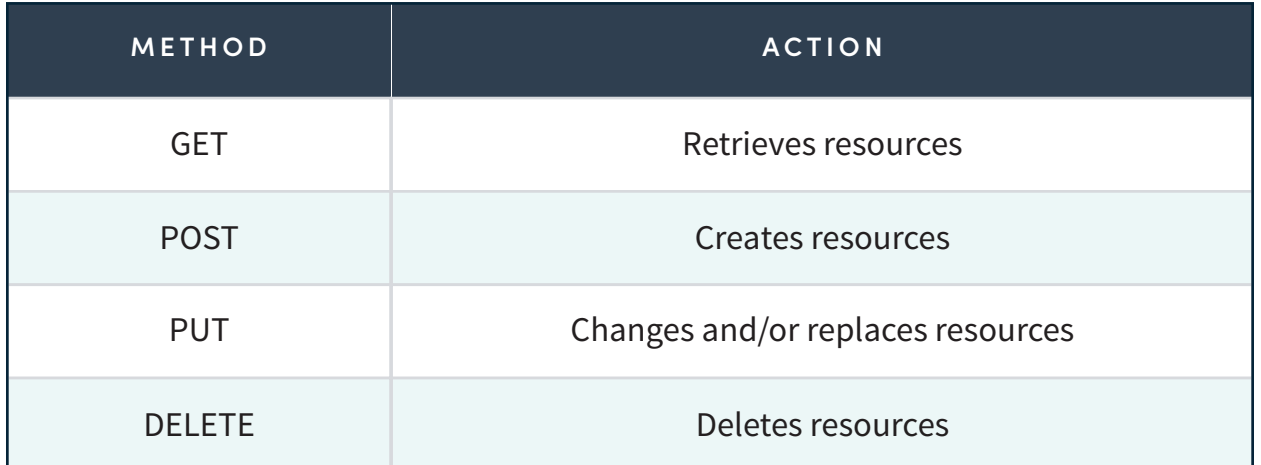

#### **Rate Limiting**

Rate limiting enables the Biomeme Web API to share access bandwidth to its resources equally across all users. Rate limiting is applied as per application, regardless of the number of users who use the application simultaneously, and is limited to 100 requests per second (RPS).

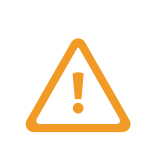

*Note: If the Web API returns status code 429, it means that you have sent too many requests. Please wait a few seconds before you try your request again.*

#### **Responses**

The Biomeme Web API returns all response data as a JSON object. See Addendum A and B for a description of all retrievable objects.

#### **Base Paths**

The base address of the Web API is [https://api.biomeme.com/.](https://api.biomeme.com/) In requests to the API and responses from it, you will frequently encounter the following paths:

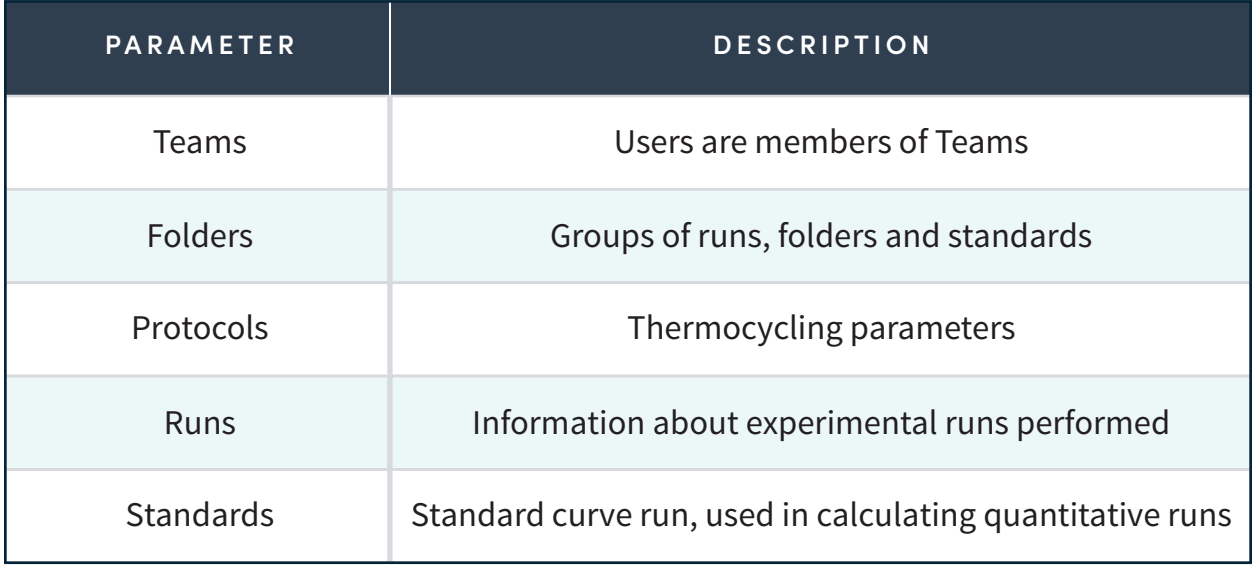

#### **Timestamps**

Timestamps are returned in [ISO 8601](http://en.wikipedia.org/wiki/ISO_8601) format as [Coordinated Universal](https://en.wikipedia.org/wiki/UTC_offset)  [Time \(UTC\)](https://en.wikipedia.org/wiki/UTC_offset) with a zero offset: YYYY-MM-DDTHH:MM:SSZ.

#### **Response Status Codes**

The Biomeme Web API uses the following response status codes:

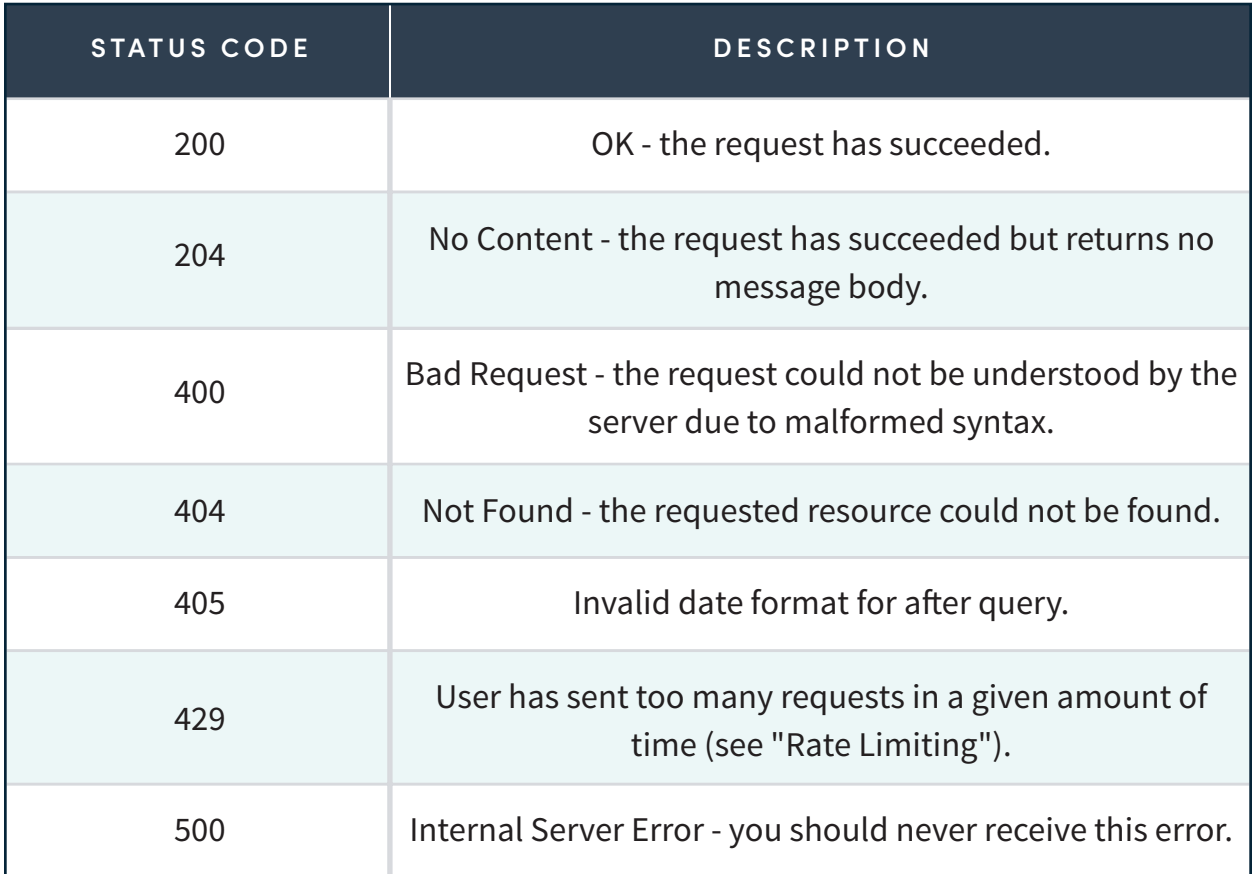

## **Authentication**

All requests to the Biomeme Web API require authentication. This is achieved by sending a valid access token in the request header. For more information about these authentication methods, please contact your Biomeme account representative.

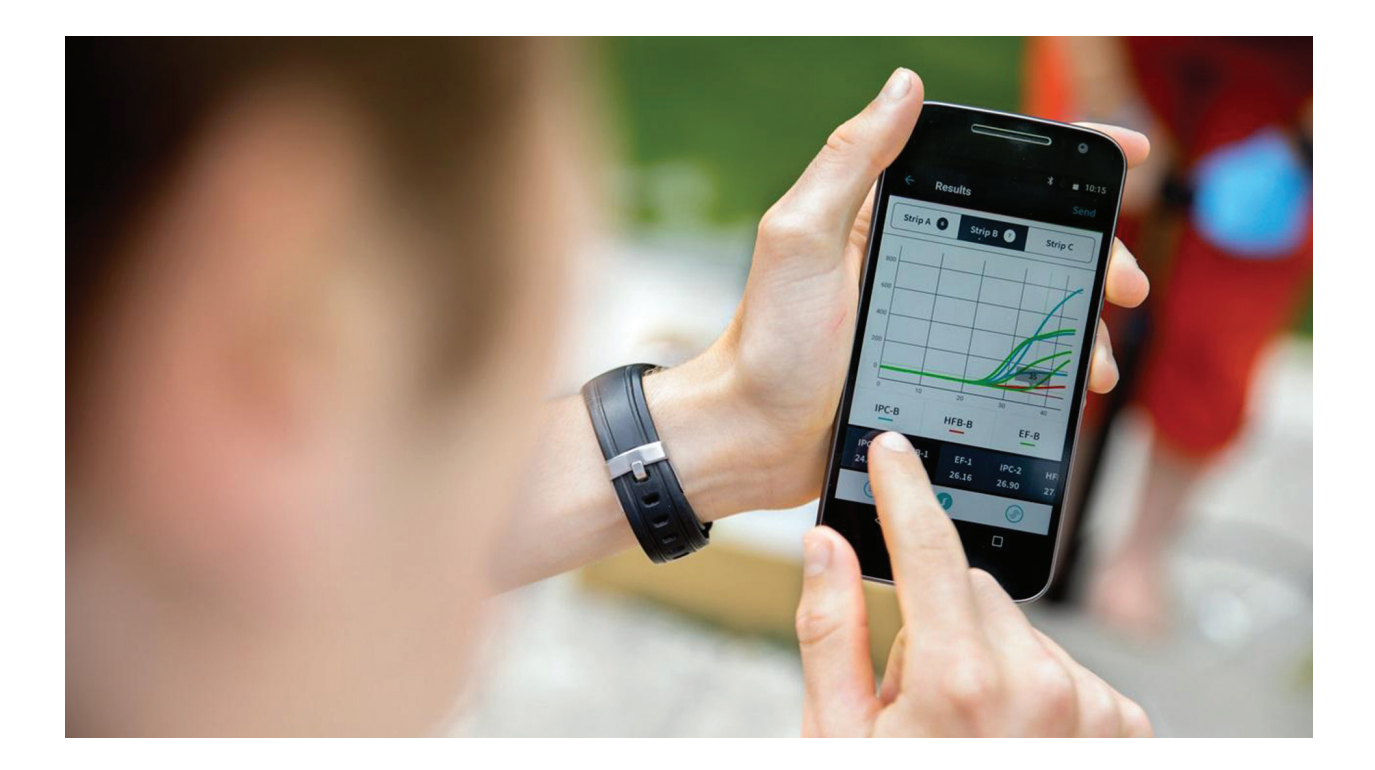

#### **Contact Us**

Biomeme, Inc. 1015 Chestnut Street, Suite 1401 Philadelphia, PA, USA 19107 support@biomeme.com

## **Addendum A**

A full list of objects returned by the **Protocol** endpoint of the Biomeme API. All endpoints return data in JSON format.

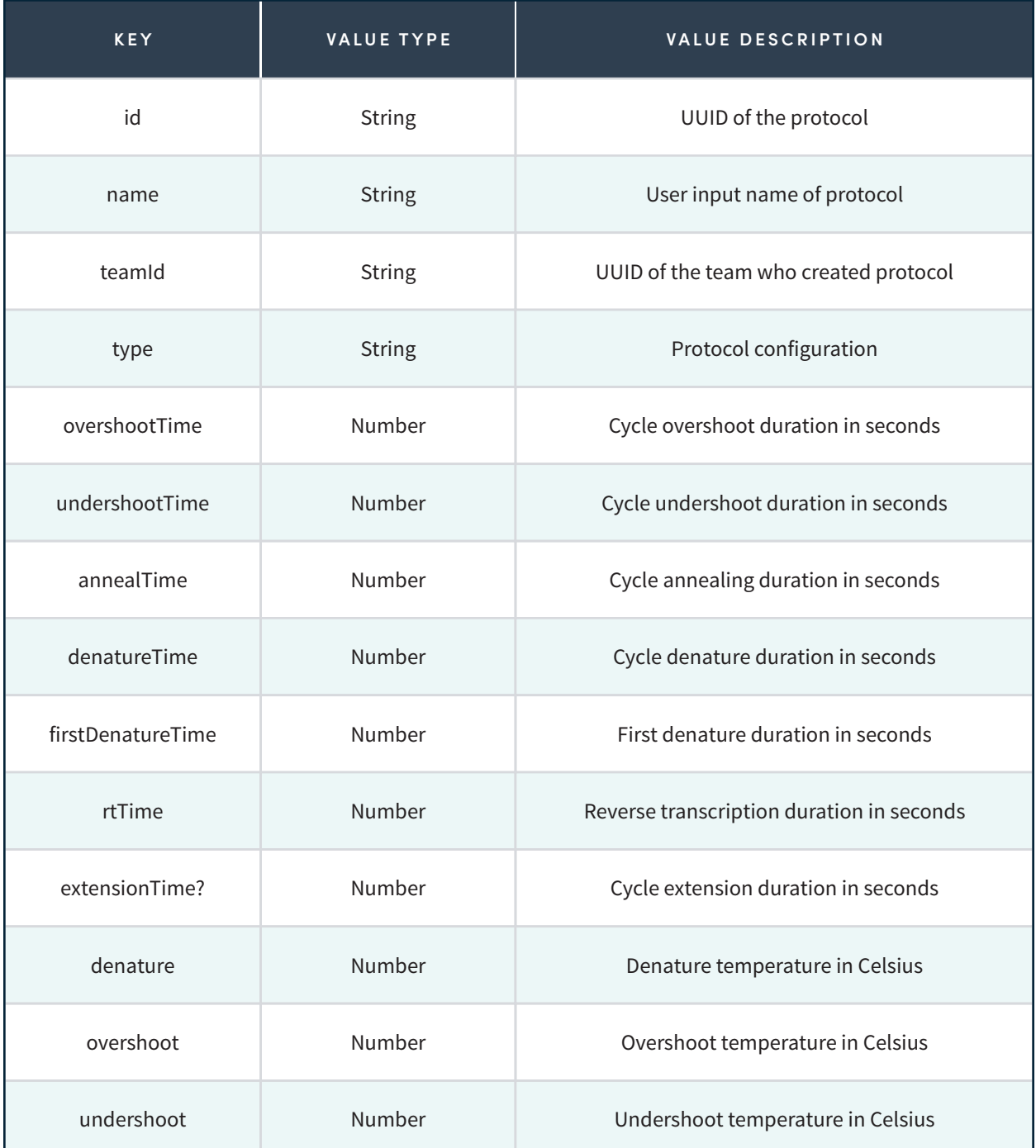

#### **Addendum A - Continued**

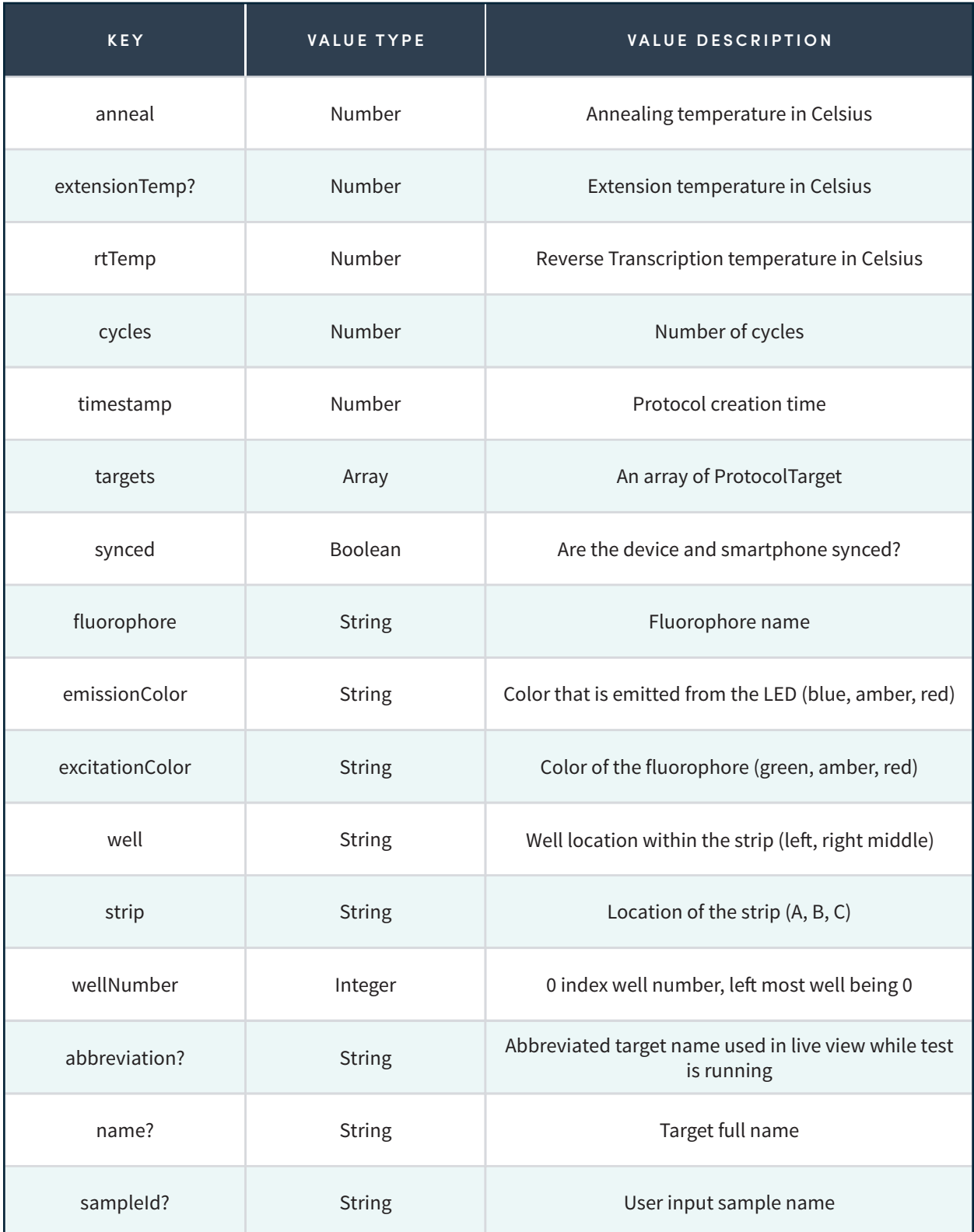

#### **Addendum A - Continued**

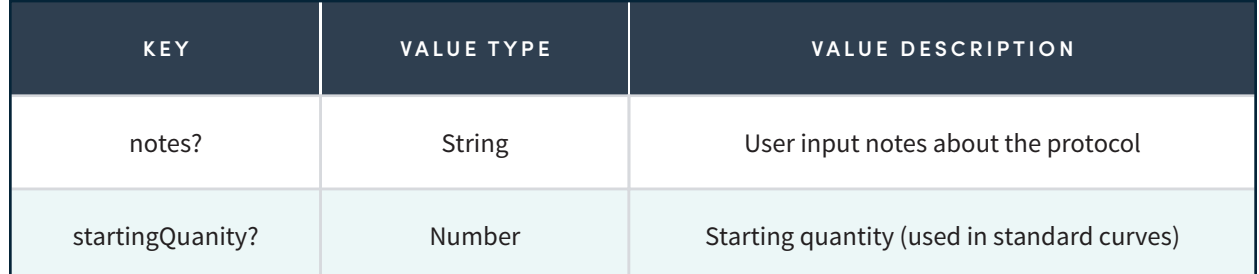

## **Addendum B**

A full list of objects returned by the **Run** endpoint of the Biomeme API. All endpoints return data in JSON format.

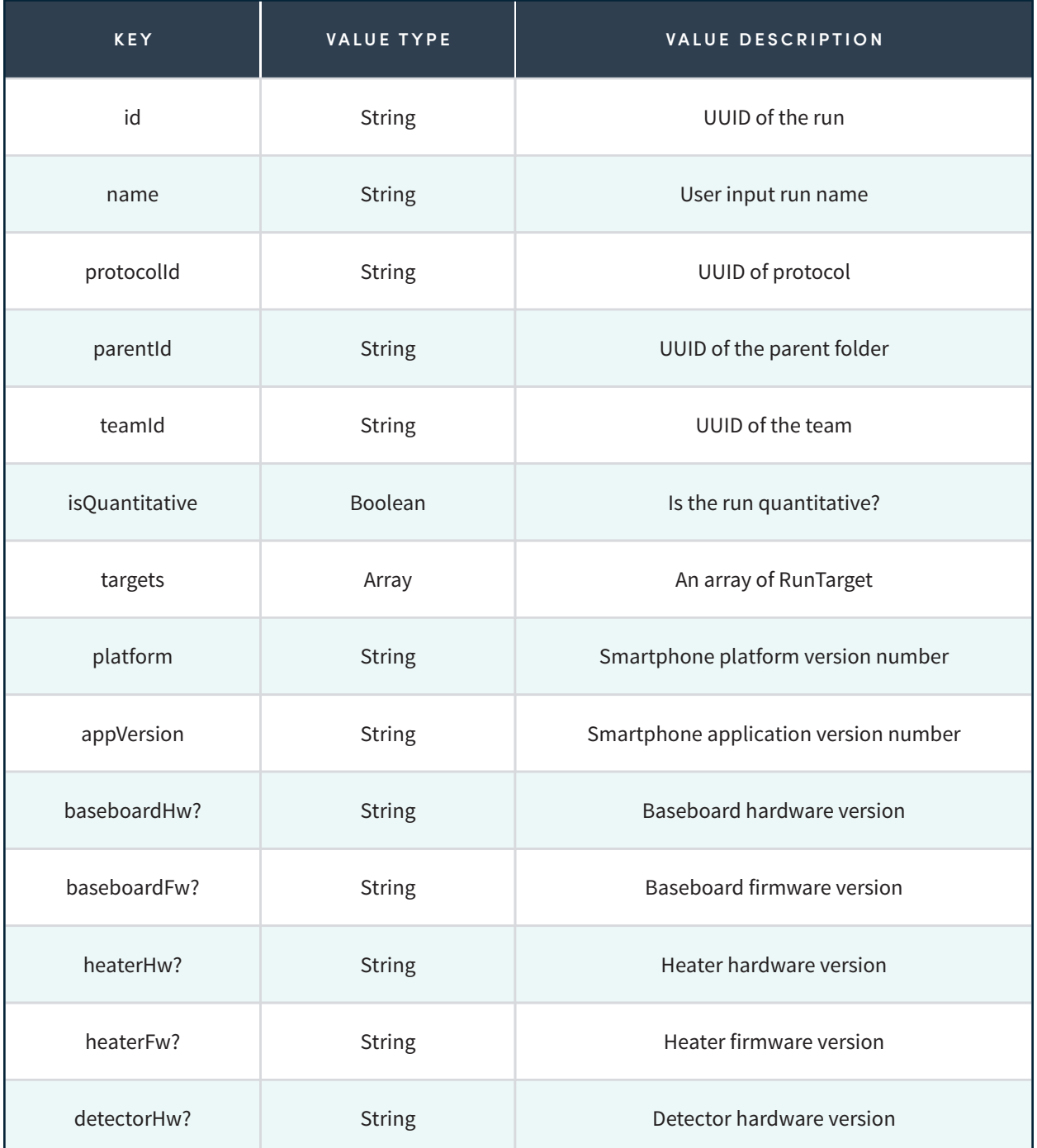

#### **Addendum B - Continued**

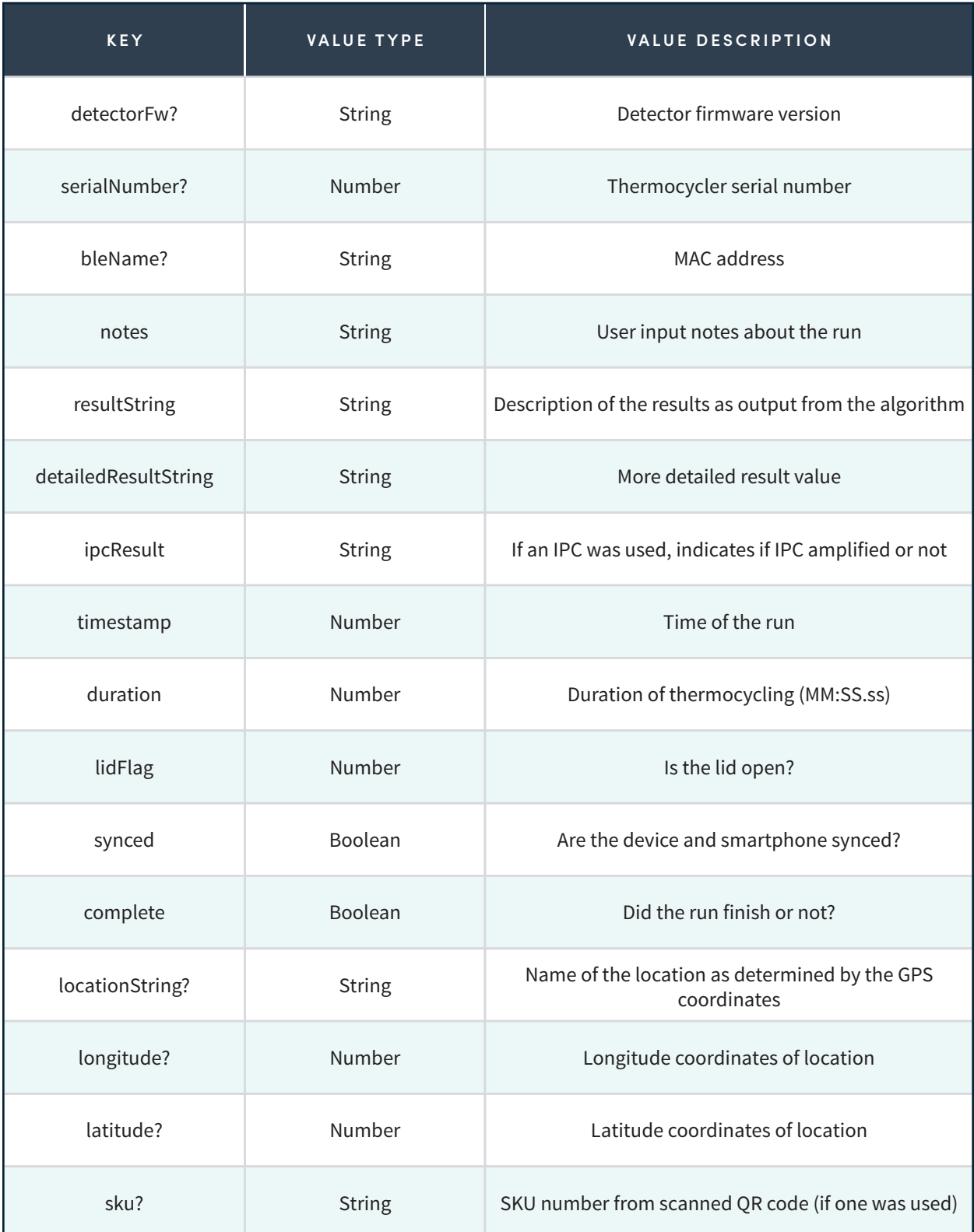

#### **Addendum B - Continued**

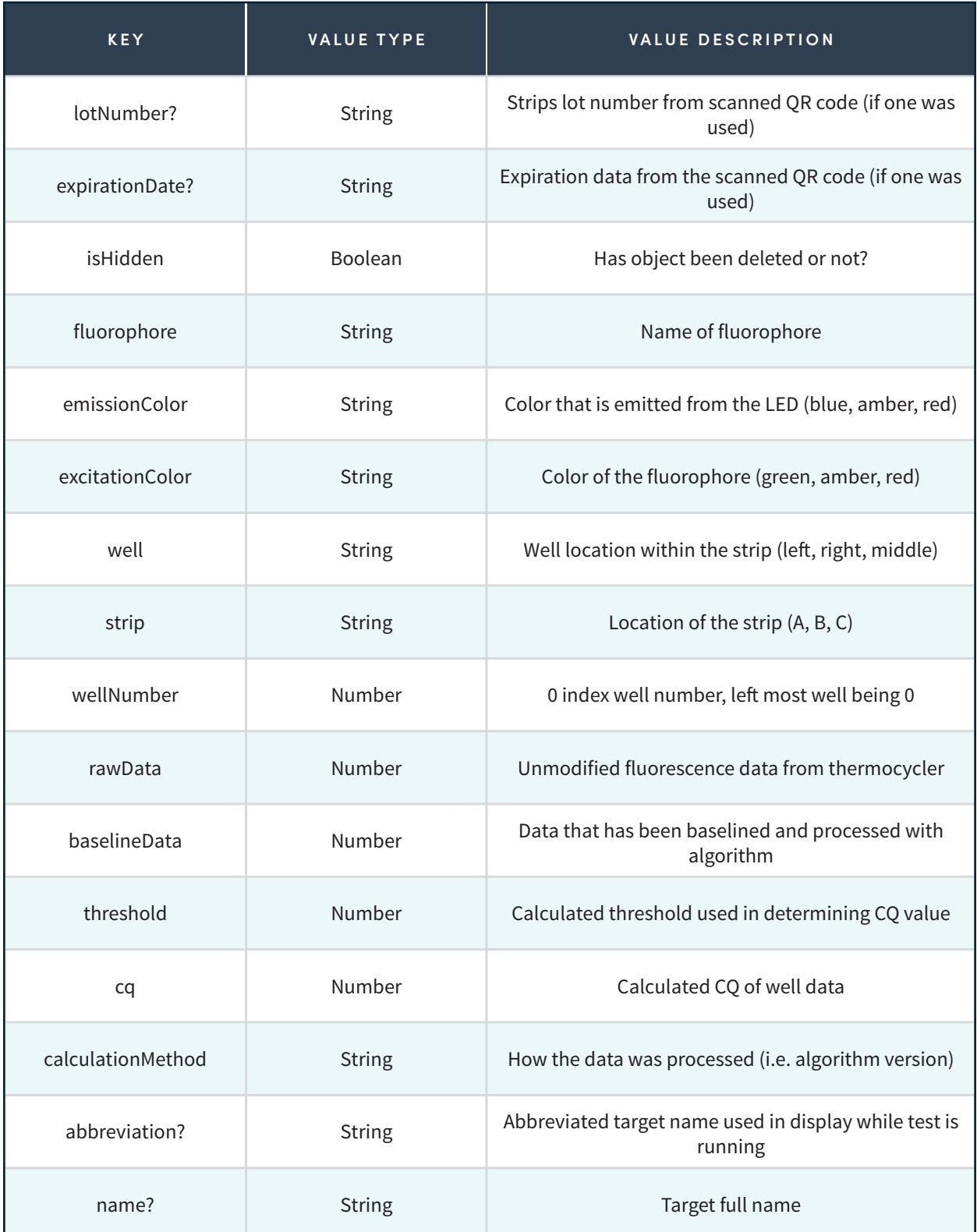

#### **Addendum B - Continued**

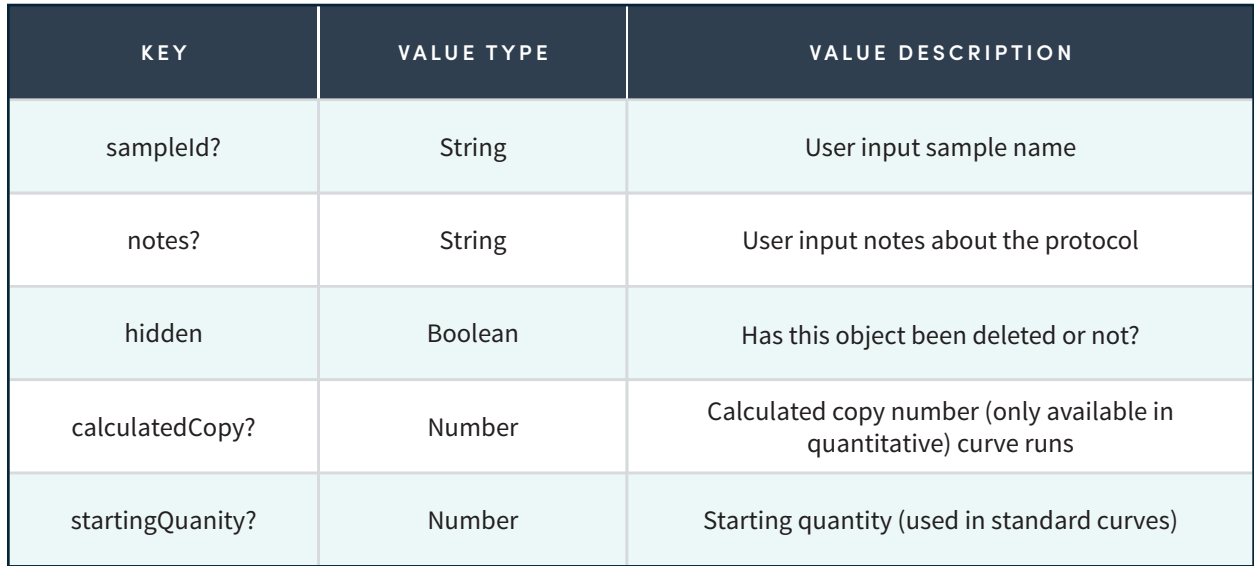